## **Kartica Moji rezultati**

Na kartici *"Moji rezultati"* možeš vidjeti popis škola i programa koje si prijavio/la zajedno s bodovima, rangom, upisnom kvotom i informacijom jesu li preduvjeti zadovoljeni.

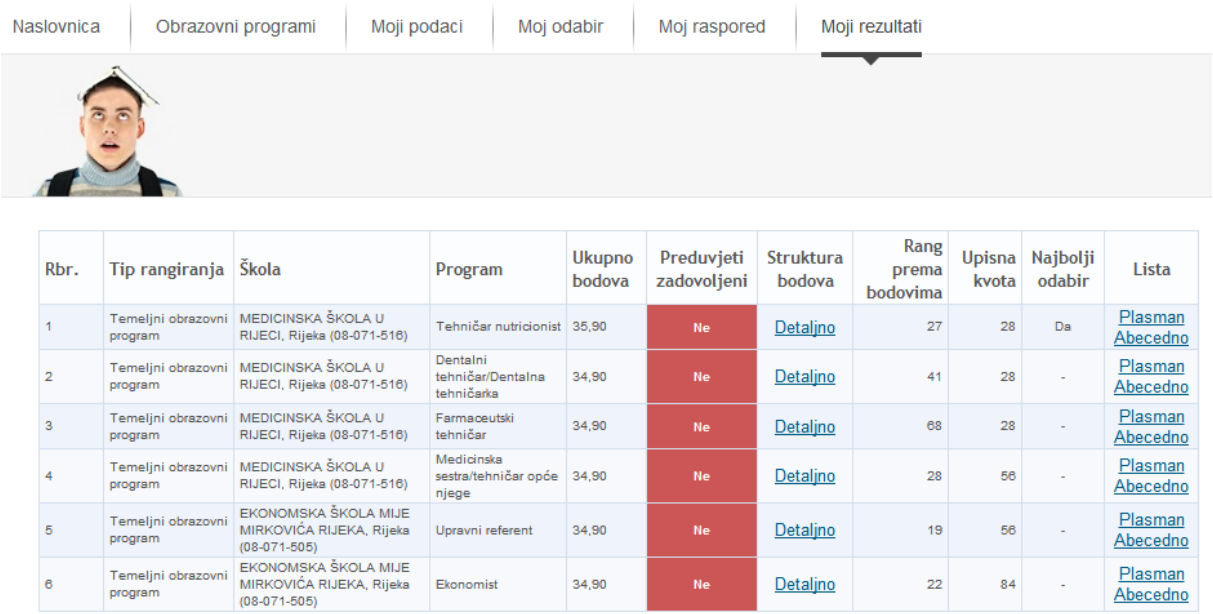

Klikom na poveznicu "Detaljno" prikazat će ti se detaljni podaci o ostvarenim bodovima i rangu za tu školu.

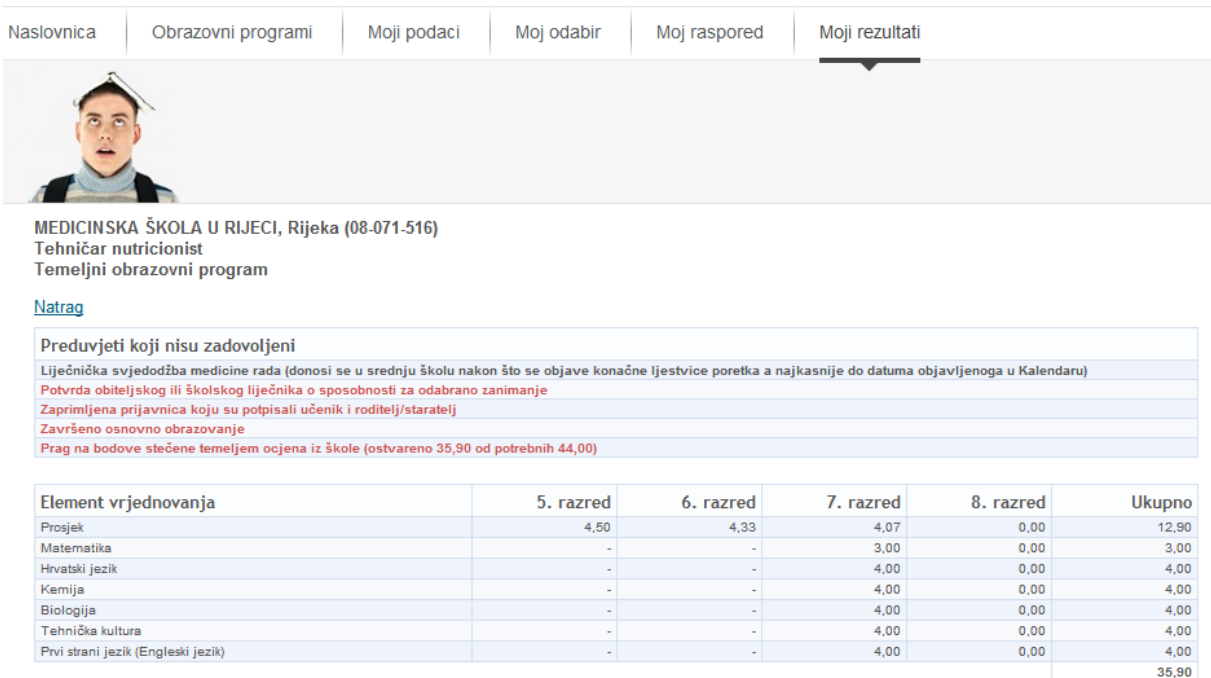

Odabirom poveznice "Plasman" otvara se lista s podacima o plasmanima gdje možeš vidjeti bodove i strukturu bodova ostalih kandidata koji konkuriraju za odabrani program.